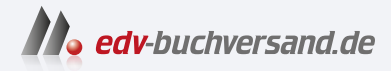

## Objektorientierte Softwareentwicklung mit UML

DAS INHALTS-VERZEICHNIS **» Hier geht's direkt [zum Buch](https://www.edv-buchversand.de/product/ha-47951/Objektorientierte%20Softwareentwicklung%20mit%20UML)**

Dieses Inhaltsverzeichnis wird Ihnen von www.edv-buchversand.de zur Verfügung gestellt.

## **Inhalt**

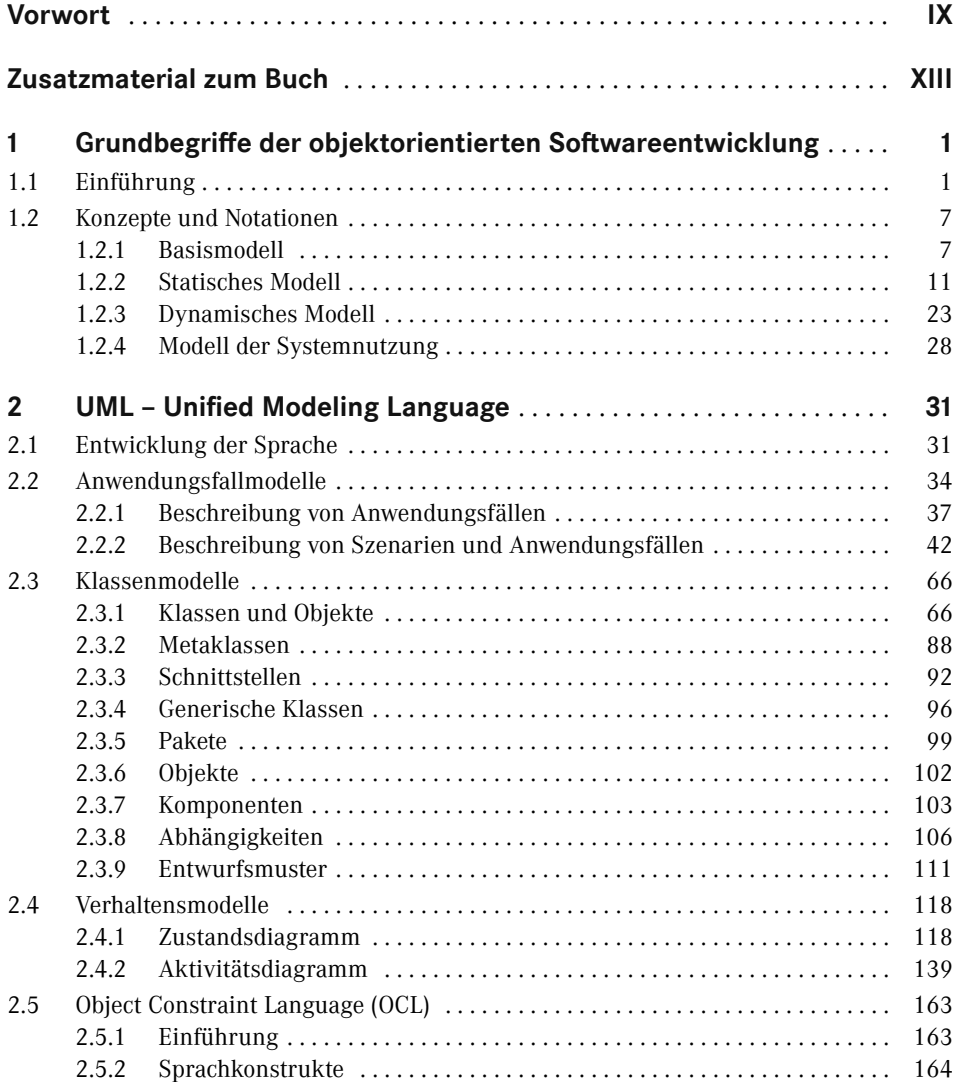

**VI** Inhalt

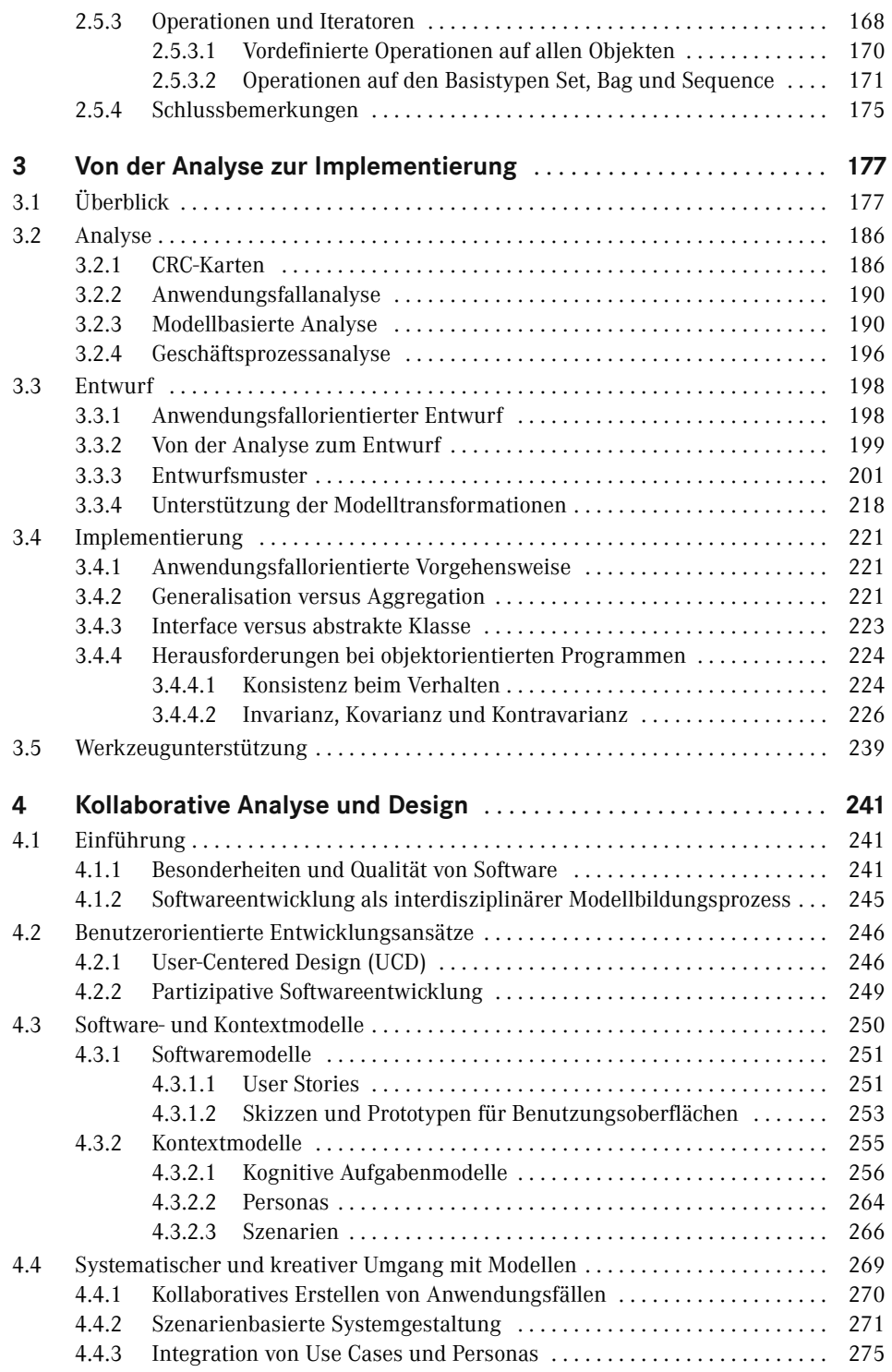

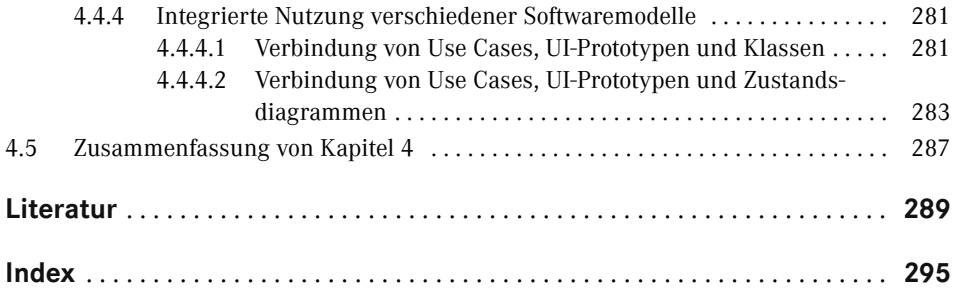